## **Example Stracle** PDF

## https://www.100test.com/kao\_ti2020/207/2021\_2022\_\_E5\_BC\_80\_ E5\_90\_AF\_E4\_BC\_81\_E4\_c102\_207482.htm

Oracle9i

Oracle9i

Oracle9i

Oracle9i

Oracle9i

: contracted to the oracle of the state  $\alpha$ 

 $\mathbb{N}\times\mathbb{N}$ 

Oracle9i Oracle

Oracle9i

一、服务器-客户机模式 第一要务篇:安装 服务器端安装:

种模式:一是基于服务器-客户机模式的,另一种是基于服务

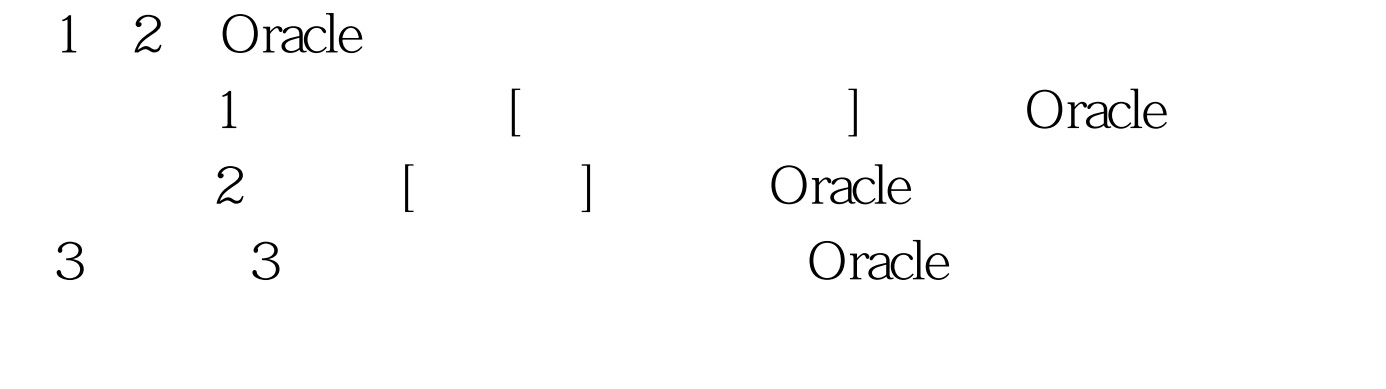

 $\bf{j}$ , where  $\bf{j}$ 

products,jar $\hskip1cm [$ 

 $100Test$ www.100test.com